### File Records Implemention

#### **Motivation**

**File records data storePlace, retrieve and match objects Conclusions**

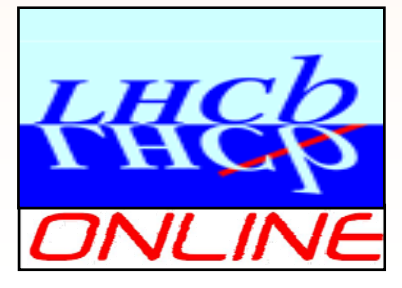

LHCb software week, June 2009 1

### **Motivation**

#### ¾ **Need to store data on a per file bases together with event data**

¾Typically counters, summary objects, etc.

▶ But only ONCE, not for each event

#### ¾ **Only user until now Saving of luminosity estimates/measurements**

- ¾Numbers need to survive stripping phase
- ¾Luminosity events are stripped off

### ¾ **Other use cases until today**

¾…partially contradicting and loosely specified except: "I want to save…"

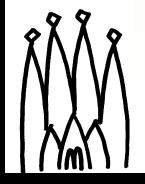

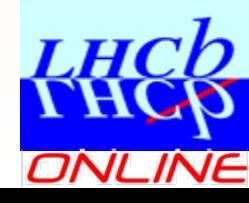

### Expected Behaviour

#### ¾ **Object access like any other data service:**

- **≻ Handle any DataObject**
- ¾Known access mechanism to place and retrieve objects

### ¾ **To be saved with event data in the same file**

¾ **Allow to recursively propagate history counters from input files**

#### ¾ Mini-DST may contain records from

¾Brunel, Brunel includes records from Boole, Boole from Gauss…

#### ¾ **Important notice**

¾Only works for files with direct object access (POOL)

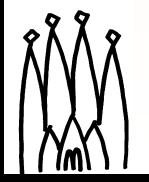

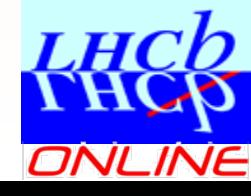

# FileRecord Store Layout

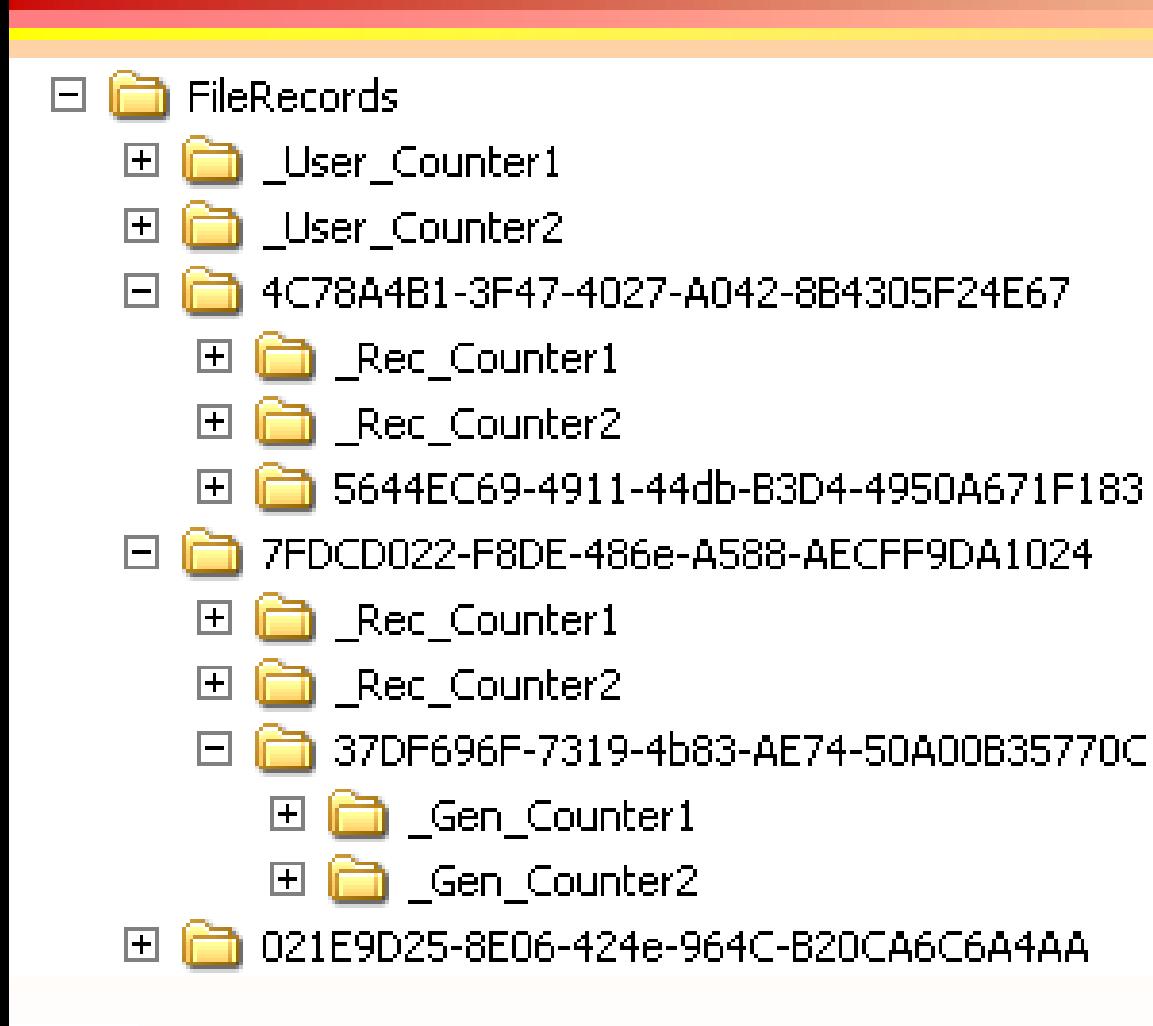

¾ **Tree structure like any DataSvc:**

- $\triangleright$  Event data
- $\triangleright$  Detector data
- $\triangleright$  N-tuples,...

#### ¾ **Contains DataObject(s) or subclasses**

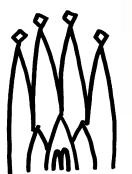

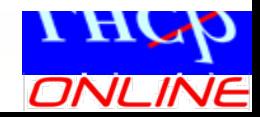

# FileRecord Store Layout

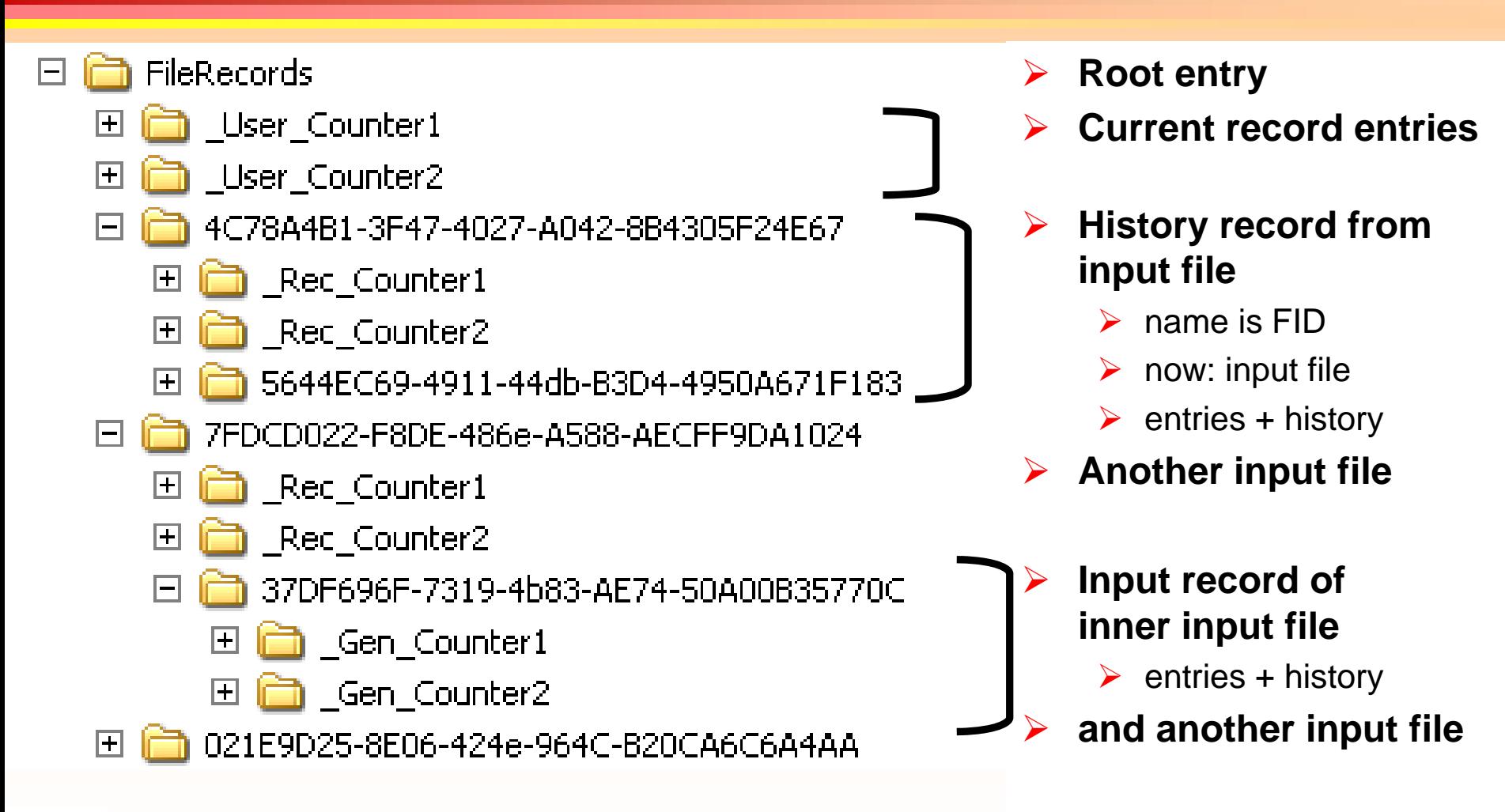

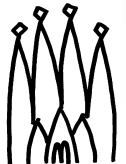

## How to add Entities

#### ¾ **Like other data store items**

#### ¾ **Need to retrieve reference to file records service**

¾ **sc=service("FileRecordDataSvc",m\_recordsSvc)**

#### ¾ **Then place object in TES**

- ¾Before services get finalized
- ¾Use either Algorithm **or** use "stop" transition!

### ¾ **GaudiAlg: get<T>(…), put<T>(…)**

#### ¾But use the entries where a service must be provided **TYPE\* getDet( IDataProviderSvc\* svc, const string& location) const**

### ¾ **Setup options write content**

¾

### **See GaudiExamples/POOLIO/Write**

LHCb software week, June 2009 M.Frank CERN/LHCb

# Match Entities when Reading

### ¾ **Using incidents**

- ¾Whenever a *POOL* file is opened an incident is generated
	- ¾Incident type: "NEW\_FILE\_RECORD" source: FID of new file
- ¾Algorithm can implement IIncidentHandler interface and handle the incident. Example code snip let:

void ReadAlg::handle(const Incident& inc) { if ( inc.type() == "NEW\_FILE\_RECORD") { string fid = inc.source();  $\text{/}\text{/}$  The source contains FID SmartDataPtr<Counter> cnt(m\_recordSvc,fid+"/EvtCount");  $log \ll$  "File record: " $\ll$  n  $\ll$  "=" $\ll$  cnt->value()  $\ll$  endmsg;

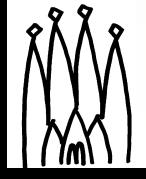

LHCb software week, June 2009 M.Frank CERN/LHCb 7

…

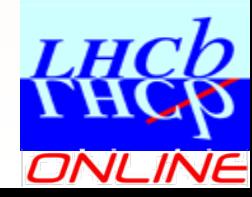

# Match Entities when Reading

### ¾ **Using the persistency triangle**

¾Each dataobject *from file* has a unique address This address contains FID $\Rightarrow$  string fid = dataobject->registry()->address()->par()[0]

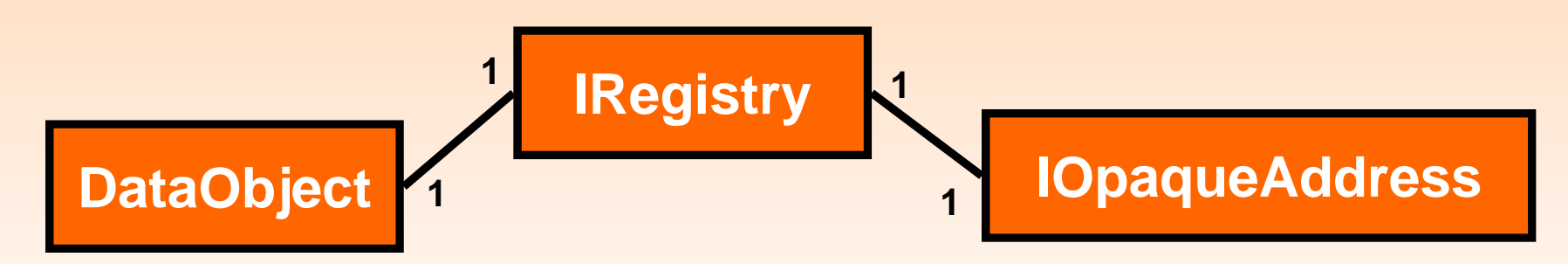

- $\triangleright$  This is the fid to match when scanning input files in the file records transient store
- $\triangleright$  Helper can be provided if this is main access pattern

### **Example: GaudiExamples/POOLIO/Read**

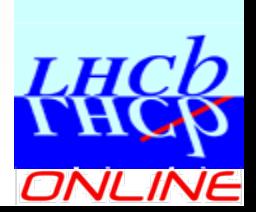

LHCb software week, June 2009 M.Frank CERN/LHCb 8

¾

### Possible Extensions

- ¾ **Helper to access directory of input file given an object in the event data store**
- ¾ **Automatic actions**
	- ¾Combining automatically entities (e.g. adding)
	- ¾Easy said…
	- ¾Generic implementation depends largely on the object model.
	- ¾Cannot be done for "arbitrary" objects

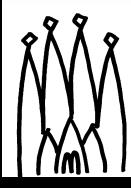

¾**…**

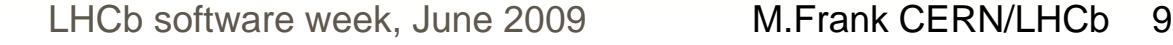

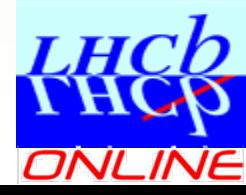

¾ **File records can be saved with event data**

- ¾ **Implementation supporting basic features has been done**
- ¾ **Any DataObject can be stored in records store**
- ¾ **More exact use cases, "event model equivalent" do not exist and need to be specified**
- ¾ **Basic functionality is present. Extensions can be provided depending on usage**

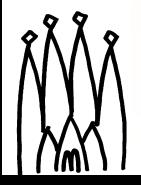

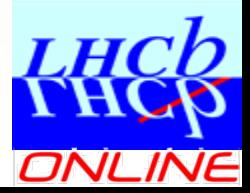